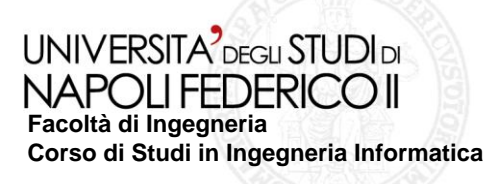

tesi di laurea

## **Testing automatico di applicazioni Android** Anno Accademico 2011/12

#### **relatore**

Ch.mo prof. Porfirio Tramontana

#### **candidato**

Francesco Castiglia Matr. 885000542

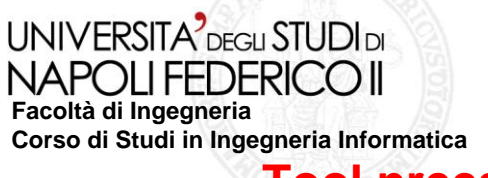

### **Tool preesistente: CRAWLER**

- *Testa applicazioni Android attraverso una tecnica GUI-Crawler Based;*
- *"costruisce" durante il crawling un Gui Tree che modella l'applicazione in esame …*
- *…tale modello viene usato per generare una test suite Junit eseguibile;*

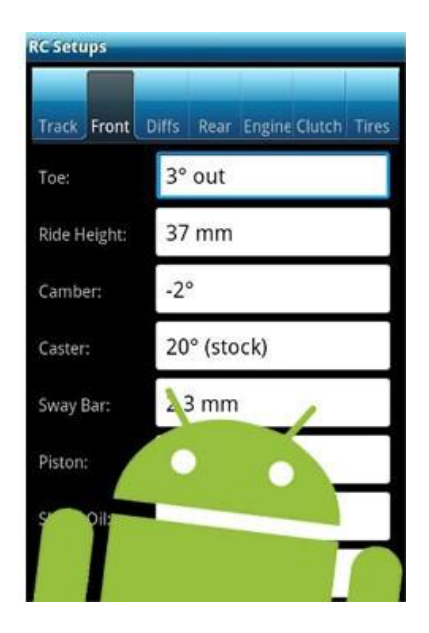

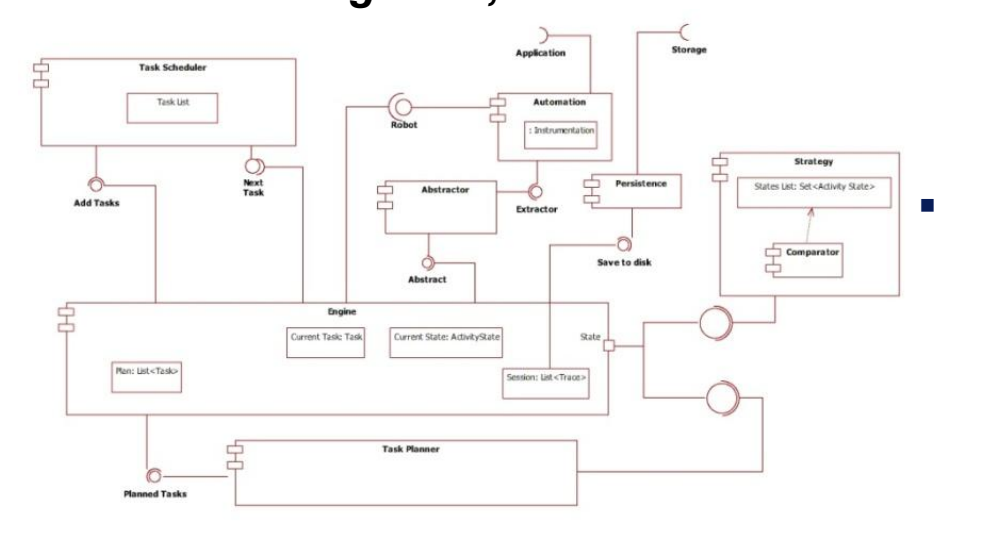

 *produce, combinato ad , un report di copertura per le applicazioni di cui si possiede il codice.*

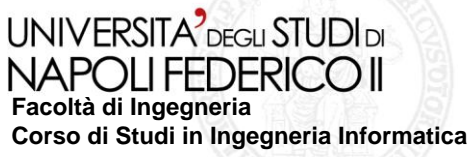

# **Aspetti strategici dell'algoritmo di crawling**

- **La** *strategia* **di esplorazione : in ampiezza**
- **L'***ordine* **di esplorazione: dall'alto in basso**
- **Descrizione dello** *stato* **in termini di proprietà della GUI (nome dell'activity, widgets e loro proprietà)**
- **Definizione di** *criteri di equivalenza* **per gli stati allo scopo di limitare l'esplorazione**
- **Possibilità di** *filtrare interazioni* **specifiche su un sottoinsieme di widgets**

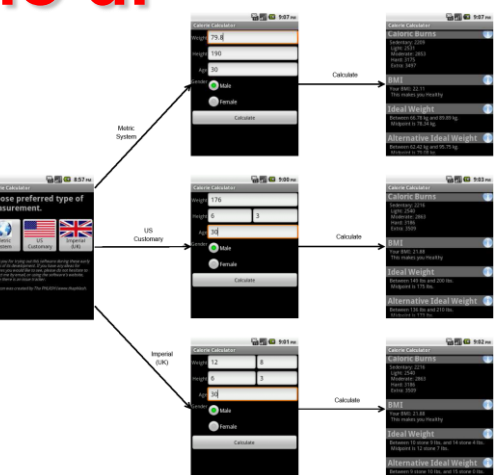

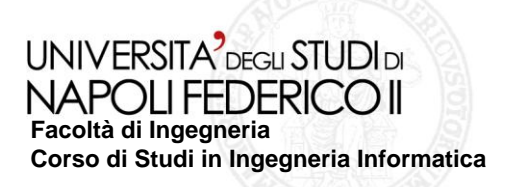

### **Scopo del progetto**

 **Estensione del modello e delle funzionalità dello strumento di "crawling & testing" GUI Based introducendo. . .**

- **la funzionalità di navigazione per i widgets fuori focus**
- **strategie di valorizzazione sulla base del tipo**
- **pianificazione estesa di più tasks per ciascun evento scatenabile su di un widget**

 **Valutazione dell'efficacia e dell'efficienza dei processi di test supportati dal Crawler**

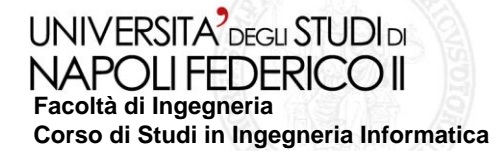

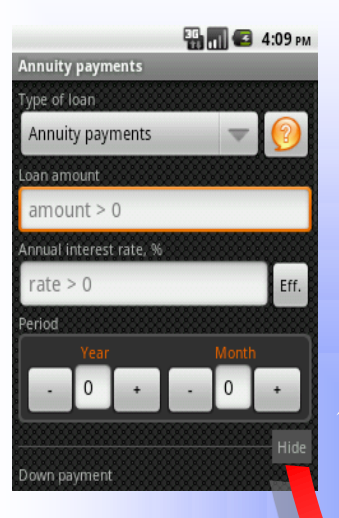

Area fuori Focus visualizzata in seguito allo scroll verso il basso

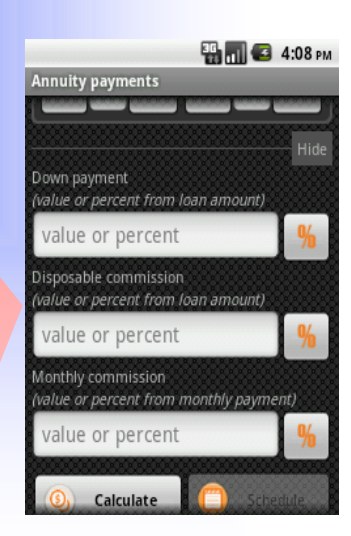

Area in Focus correntemente visualizzata

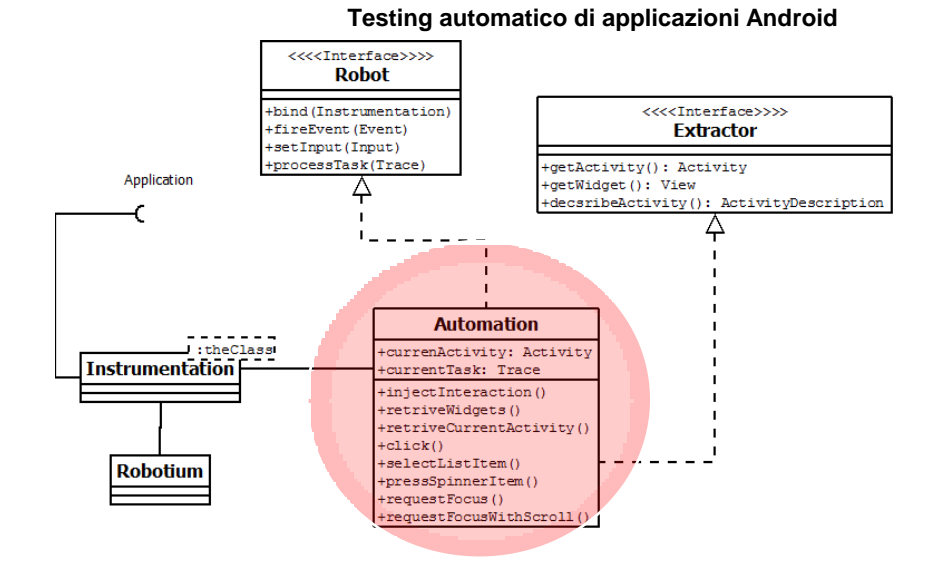

#### **Estensione delle funzionalità:**

**Esplorazione delle GUI estesa all'area fuori focus**

#### **Vantaggi:**

**Indipendenza dallo skin emulato dall'AVD**

#### **Scoperta di nuovi widgets su cui interagire**

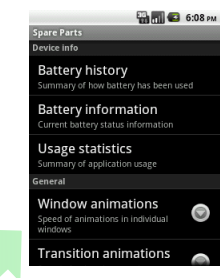

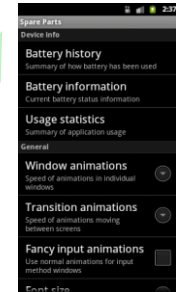

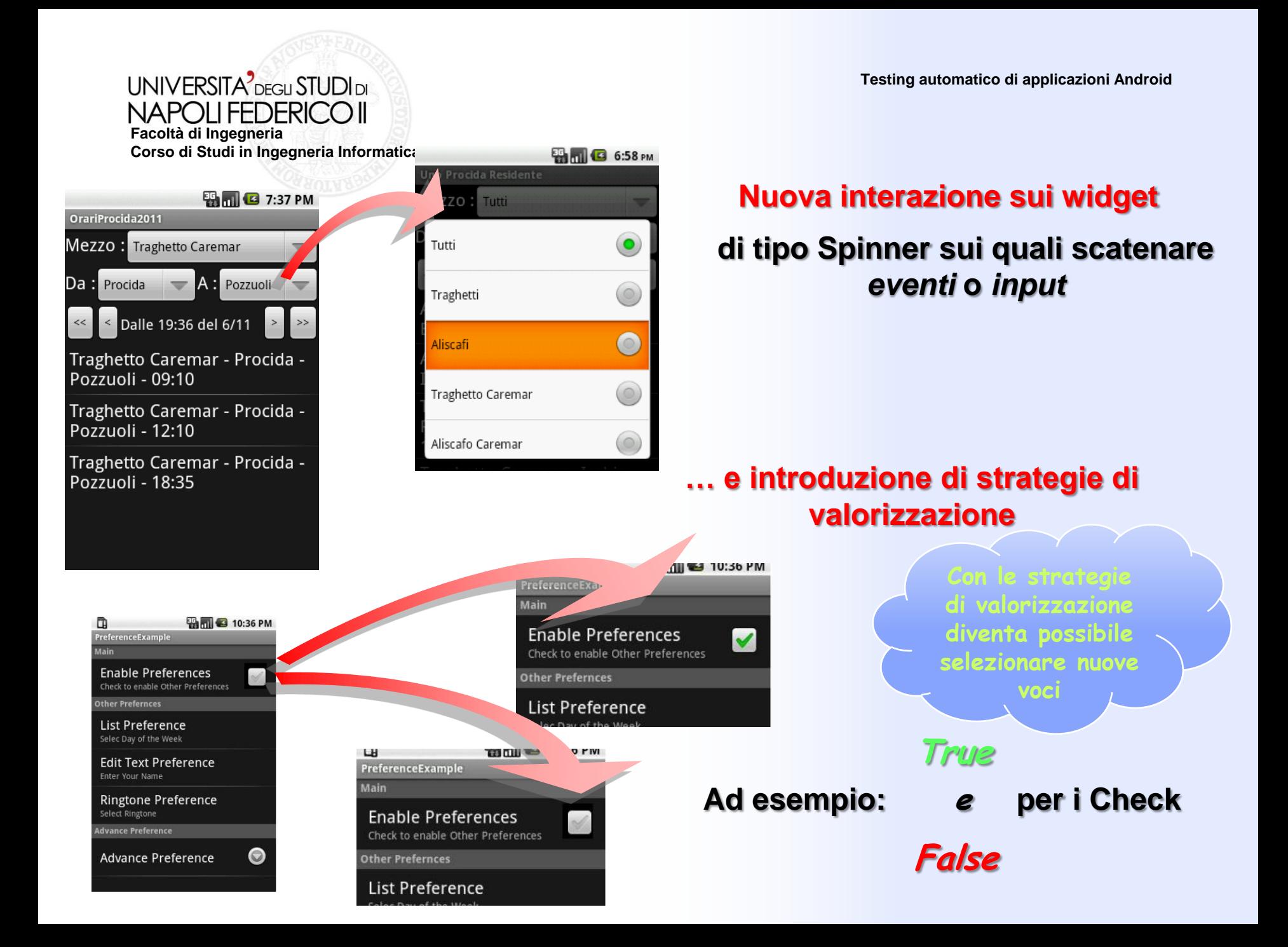

#### UNIVERSITA<sup>2</sup> DEGLI STUDI DI **NAPOLIFEDERICO II Facoltà di Ingegneria Corso di Studi in Ingegneria Informatica**

#### **Nuove modalità per la pianificazione dei tasks**

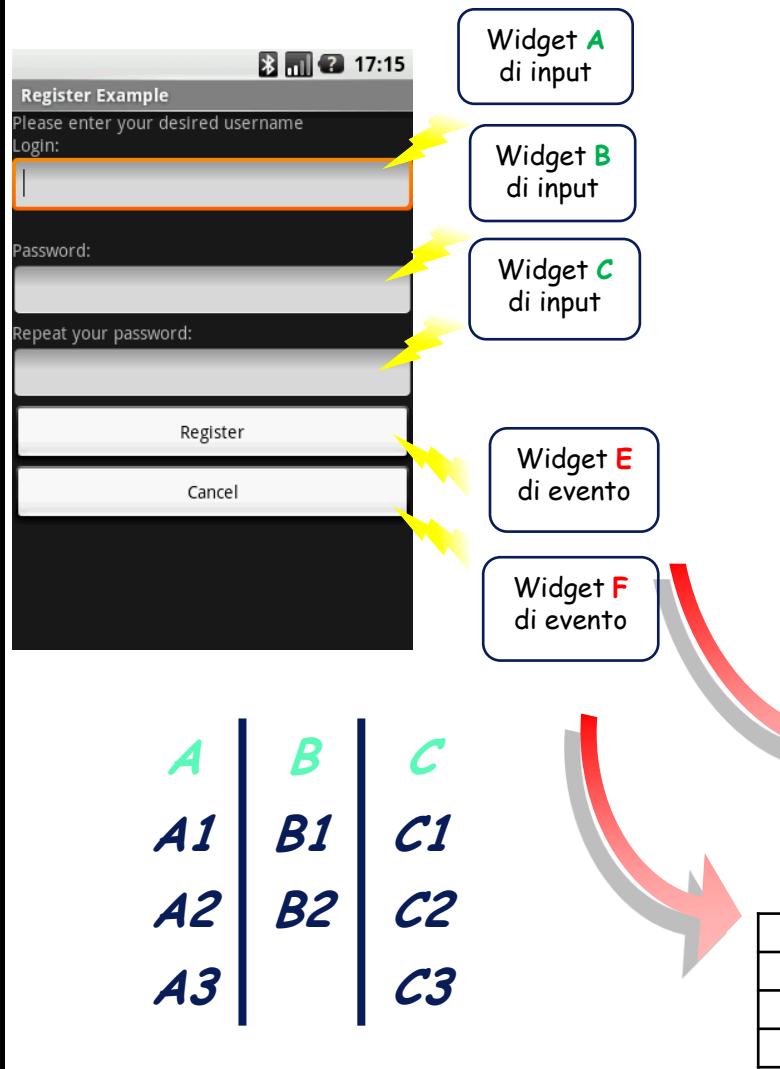

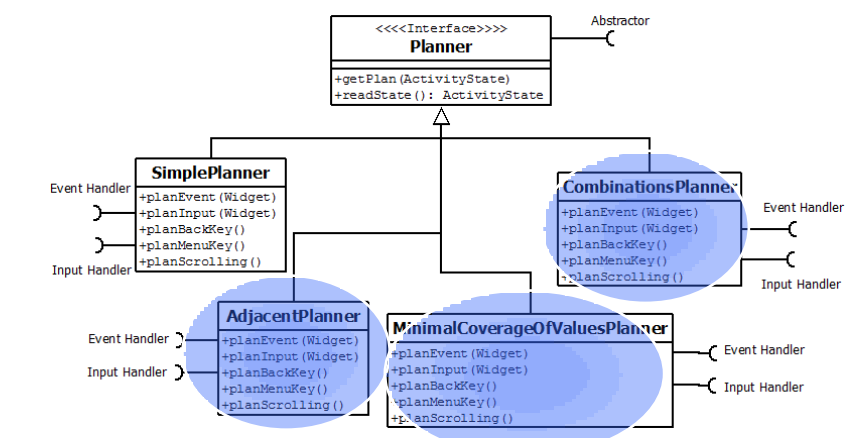

- *CombinationsPlanner*
- *AdjacentPlanner*
- *MinimalCoverageOfValuesPlanner*

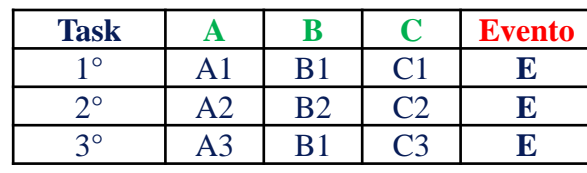

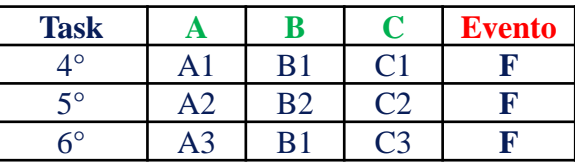

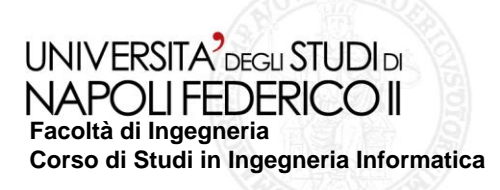

## **Scopo degli esperimenti**

- **Valutazione dell'efficacia e dell'efficienza del crawler ai fini del GUI testing…**
	- **…usando diverse impostazioni del Crawler**

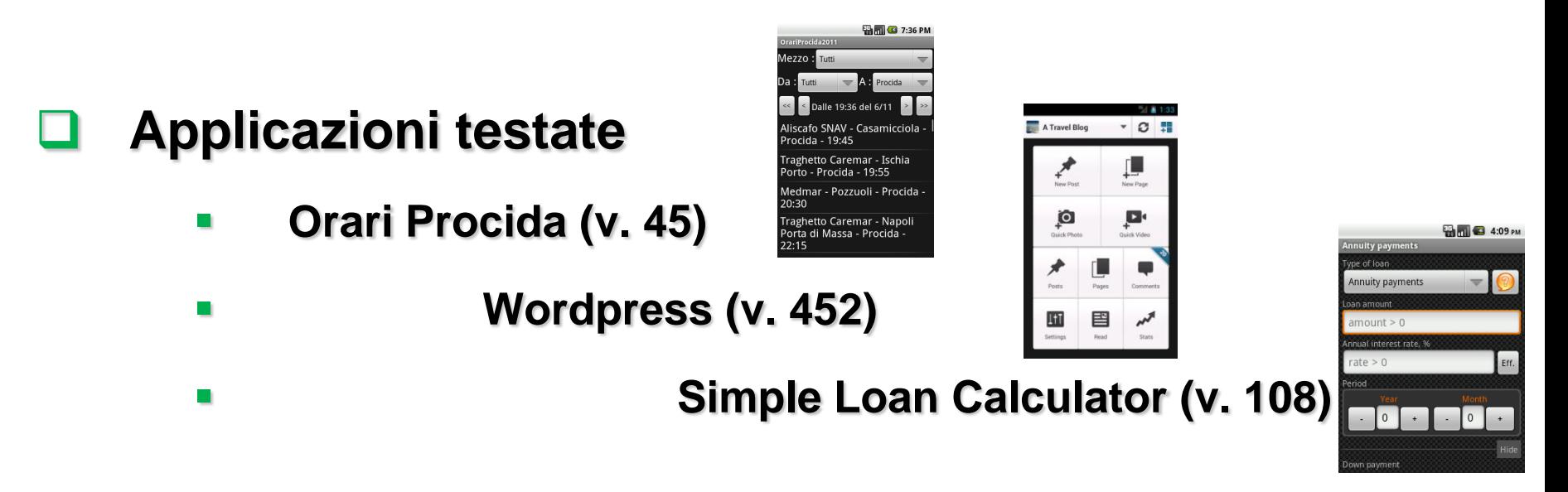

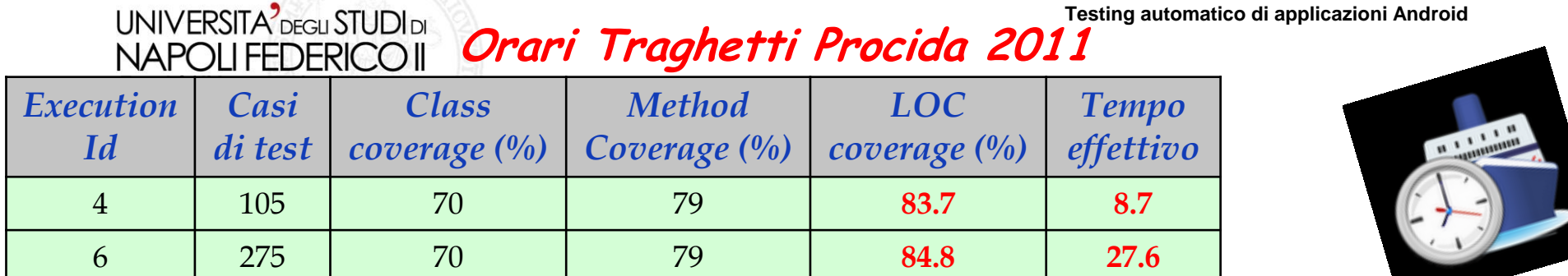

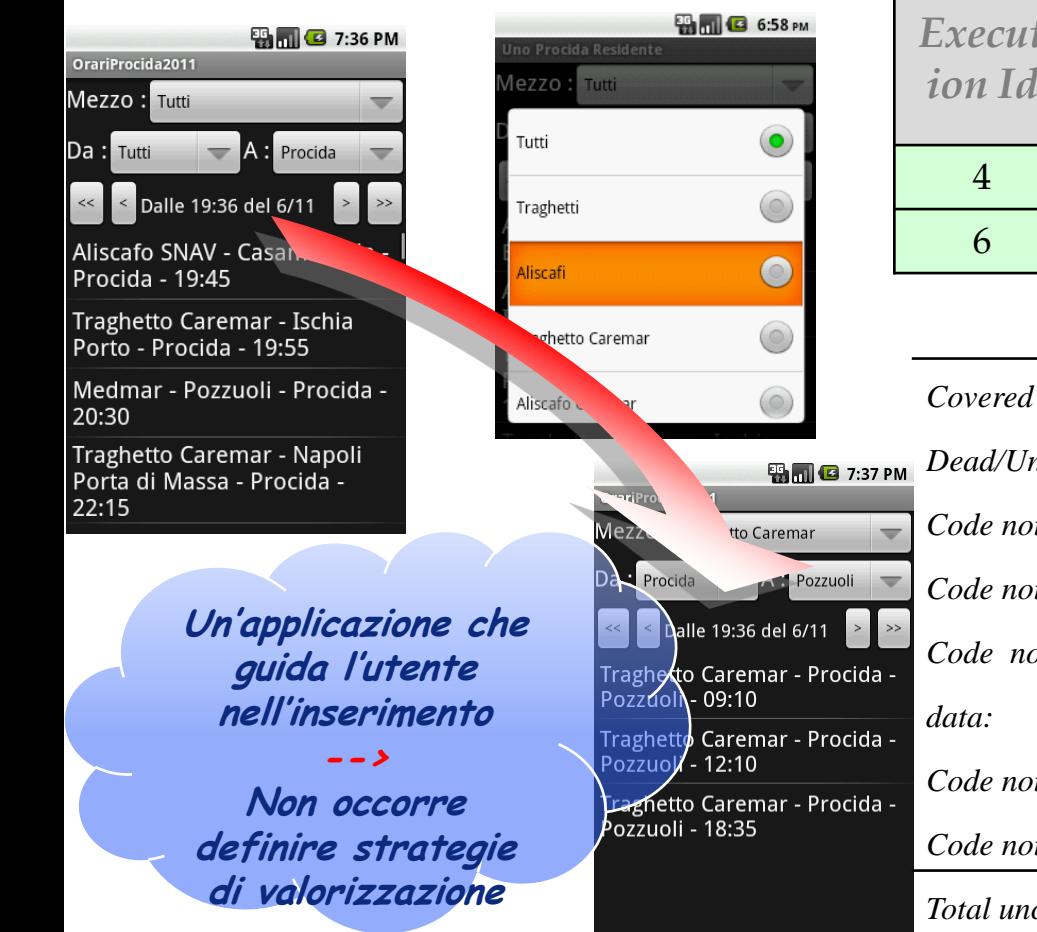

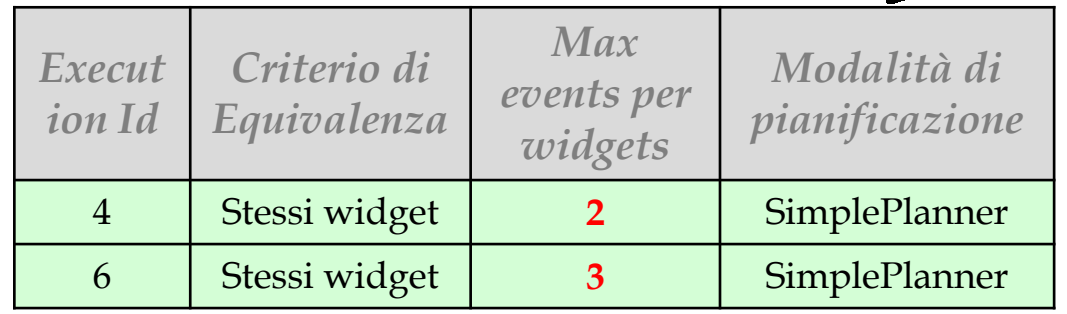

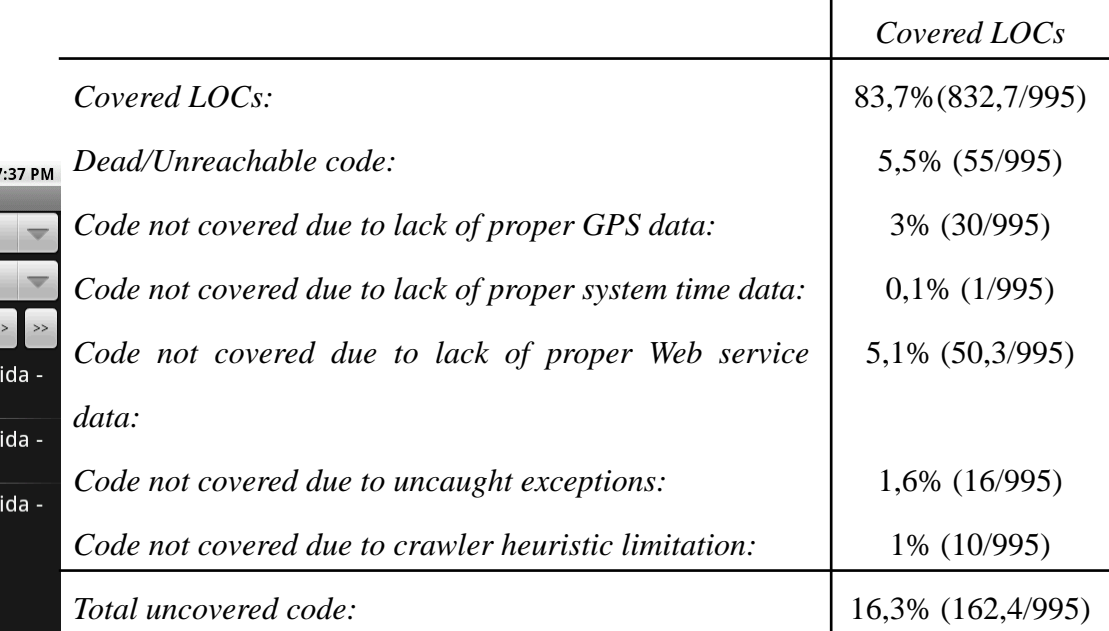

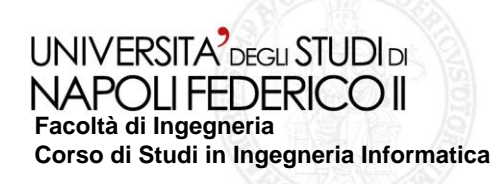

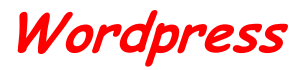

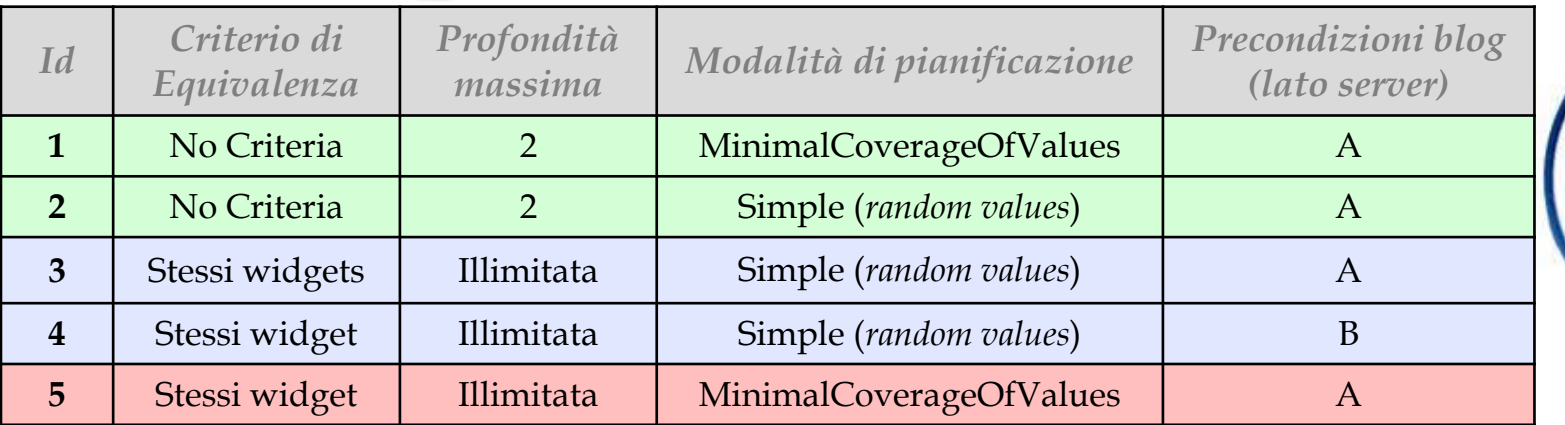

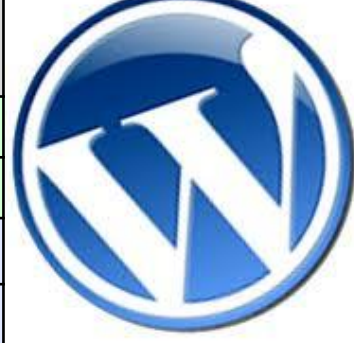

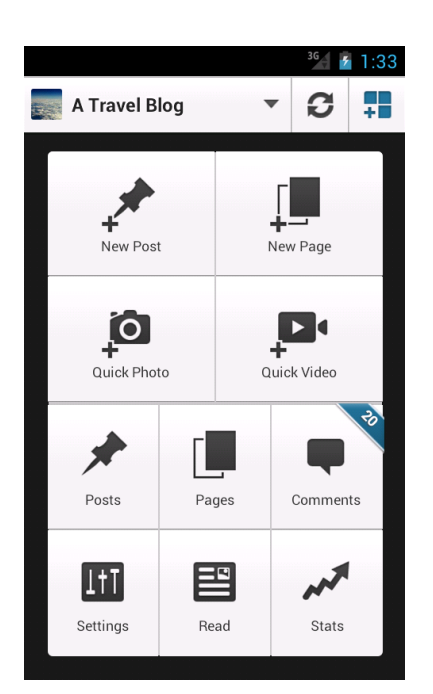

*Configurazione B più estesa della configurazione A (lato server): Prevede commenti anche per le pagine (6) del blog e 2 tag aggiuntivi*

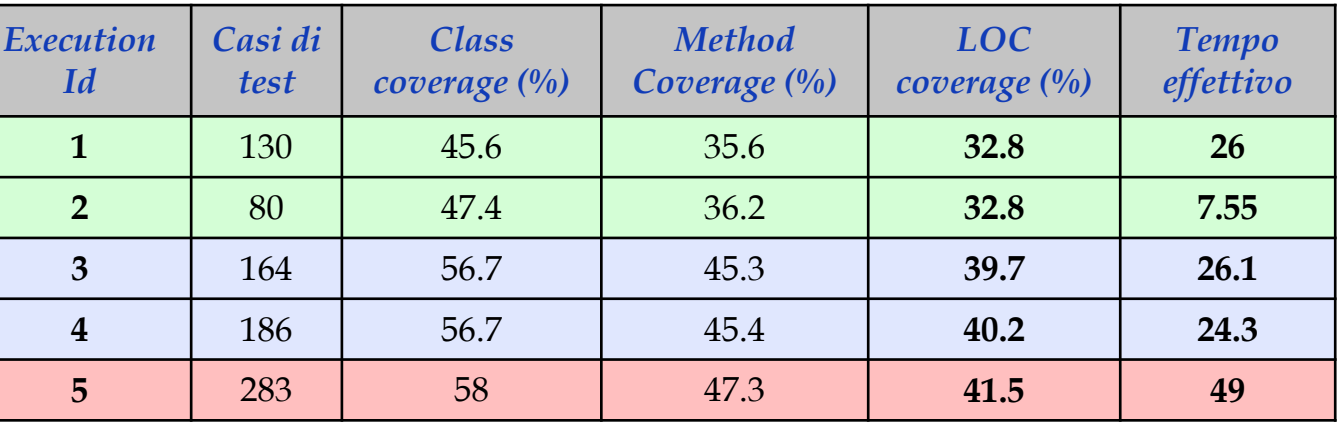

#### UNIVERSITA<sup>2</sup>DEGLI STUDIDI **NAPOLIFEDERICOII Facoltà di Ingegneria Corso di Studi in Ingegneria Informatica**

### **Simple Loan Calculator**

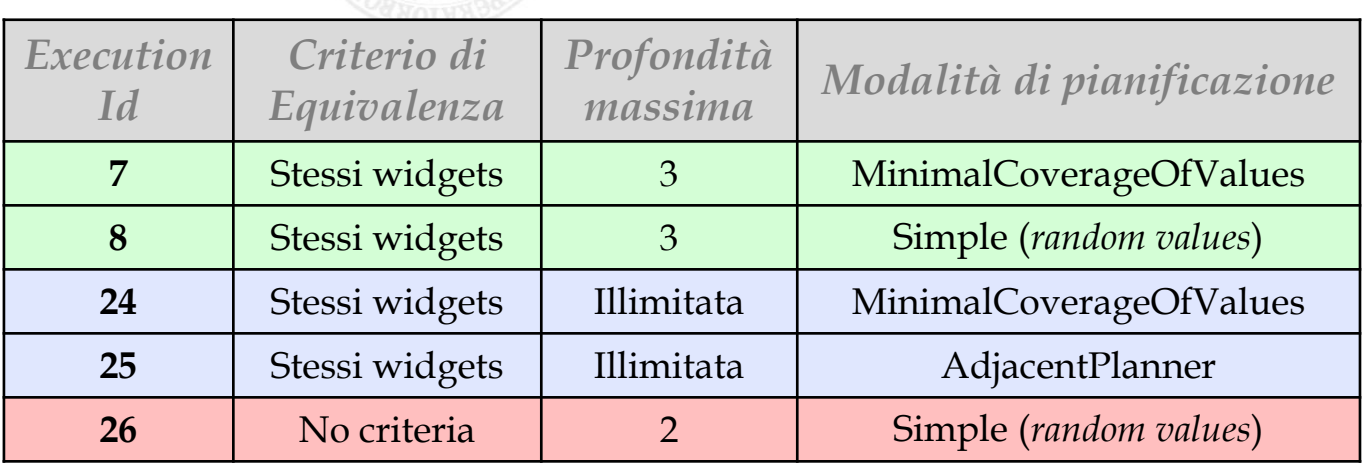

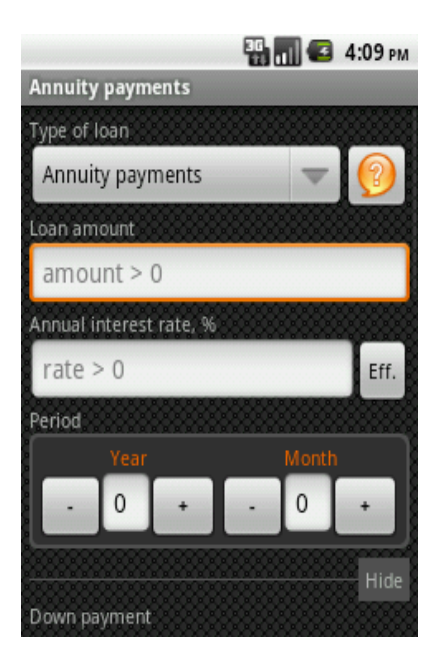

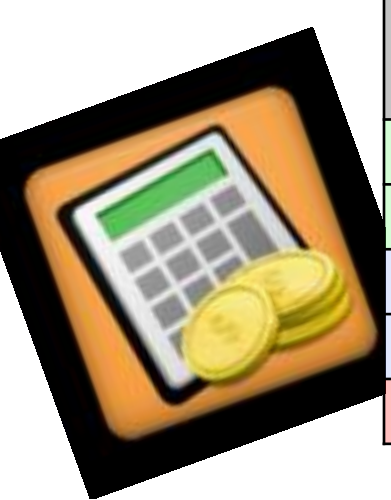

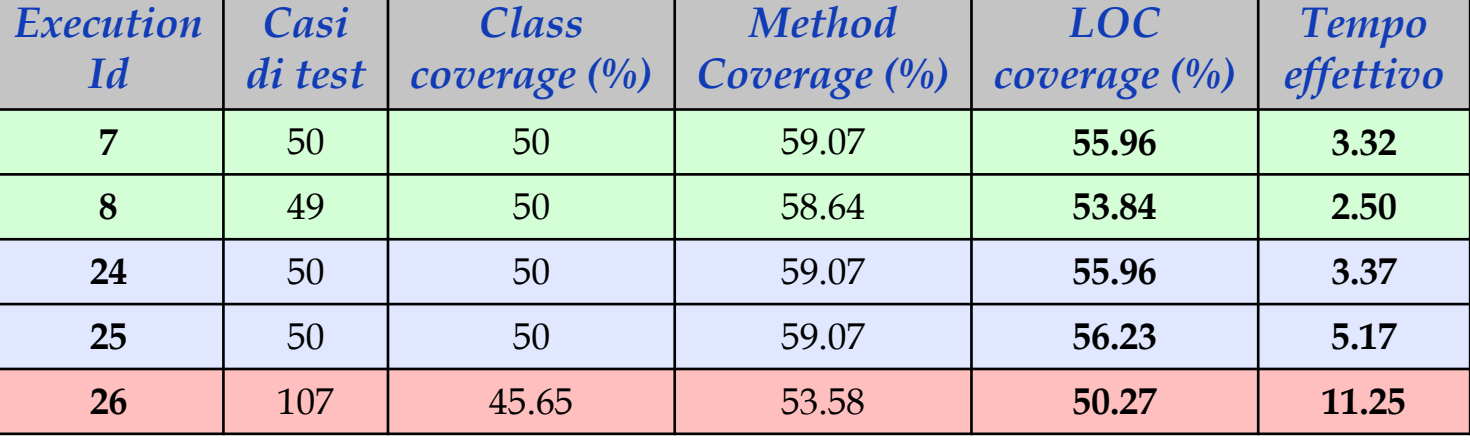

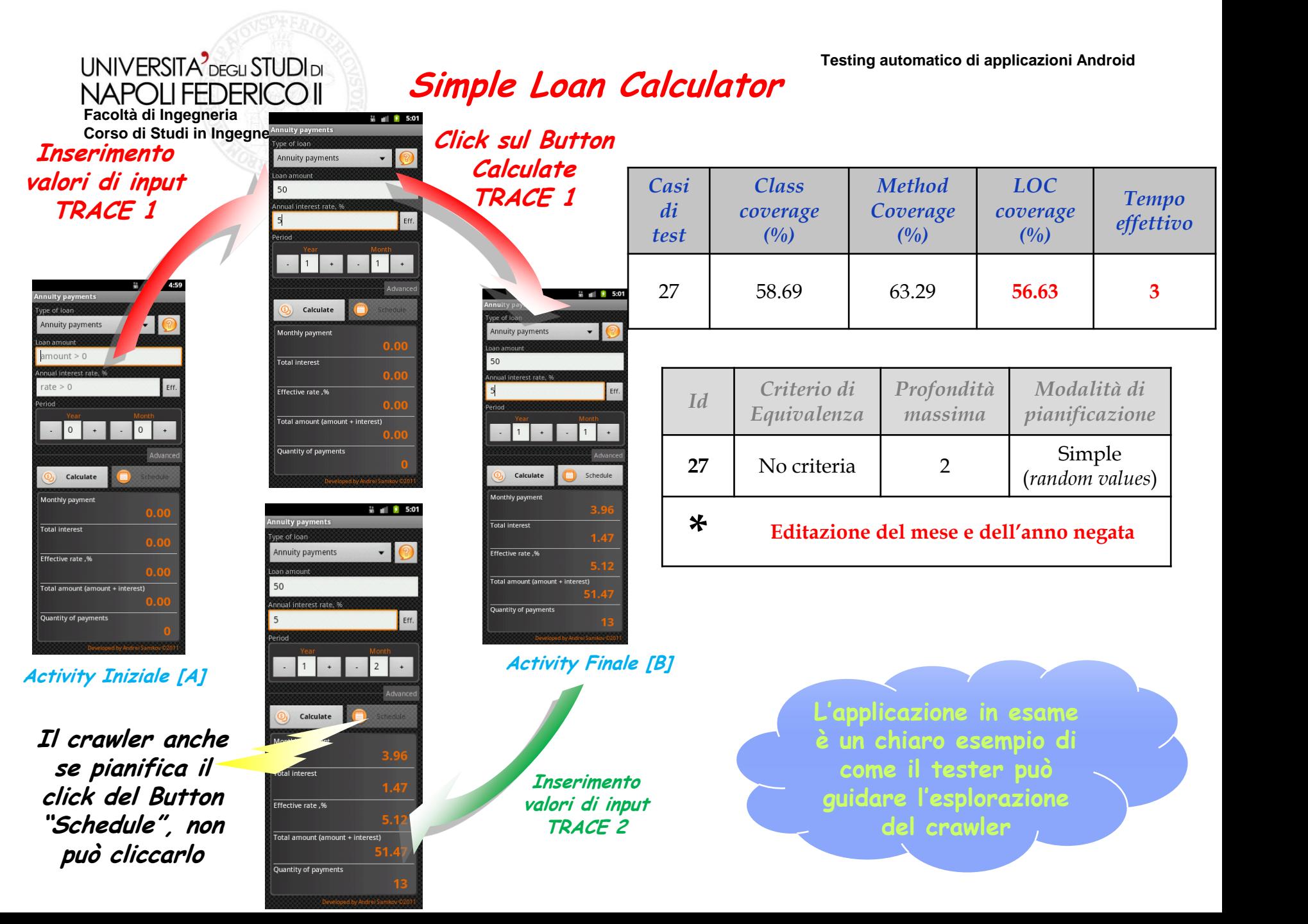

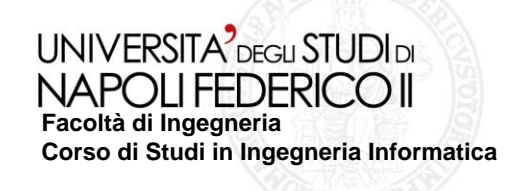

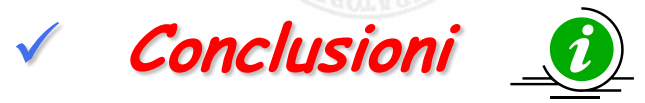

 **Considerando i requisiti dello strumento, il livello di coverage ottenuto è buono.**

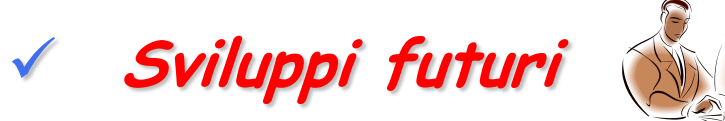

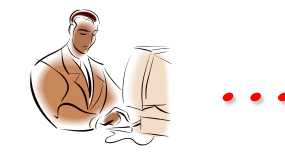

- **Continuare ad estendere ulteriormente le funzionalità del crawler (supporto di più tipi di widget, nuove strategie e ordini di esplorazione delle GUI,** *nuove interazioni di input e/o evento***)**
- *Migliorare l'efficienza* **affinando il criterio di equivalenza**